**1**

**1** ّ تعريف القوة

نتشيط : اكتب بطريقة مختلفة:

 $2\times2\times2\times2\times2\times2$ 

**تعريف:** القوّة هي إختصار لجذاء متكوّن من نفس العامل.<br>- $5 \times 5 \times 5 = 5^3$  مثال: ر يسمّى العدد 5 قاعدة القوّة و العدد 3 دليل القوّة.

تطبيق: حوّل إلى جذاء ثمّ احسب:  $\cdot$  3<sup>0</sup>  $\cdot$  7<sup>1</sup>  $\cdot$  0<sup>2</sup>  $\cdot$  1<sup>5</sup>  $\cdot$  11<sup>3</sup>  $\cdot$  3<sup>4</sup>  $\cdot$  2<sup>6</sup>

> **مالحظات:**  $a^0 = 1$  : إذا كان  $a$  عدد صحيح طبيعي فإنّ  $.9^0$  =1  $\colon$  مثال:  $a^1 = a : a^1 = a$  إذا كان  $a$  عدد صحيح طبيعي فإنّ  $.7^1$  - 7 مثال:  $\,$  7  $\,$

 نشاط: أكمل بما يناسب:  $16 = 2^{\dots}$ تطبيق: .  $121 = 11$  .  $625 = 5$  .  $243 = 3$ تمر<u>ين منزلي:</u> اكتب في صيغة قوّة الأعداد التّالية:<br>-. 125 ، 64 ، 49 ، 27 ، 25 ، 9 ، 8 ، 4 **2** الوحدات العشريّة نشاط: احسب الأعداد التّالية:  $\cdot$  10<sup>9</sup>  $\cdot$  10<sup>7</sup>  $\cdot$  10<sup>4</sup> **2**

ملا**حظة**: عند حساب قوى العدد 10 يكون دليل القوّة مساوي لعدد الأصفار .<br>.  $1000 = 10^3$  مثال:

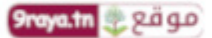

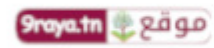

**ّة جدول الوحدات العشري**

|                 | ع. الآلاف   م. الآلاف | الآلاف          | المئات | العشرات         | الآحاد       |
|-----------------|-----------------------|-----------------|--------|-----------------|--------------|
| 10 <sup>5</sup> | 10 <sup>4</sup>       | 10 <sup>3</sup> | $10^2$ | 10 <sup>1</sup> | 1 $\Omega^0$ |
|                 |                       |                 |        |                 |              |

 $10^5$  **الوحدات العشريّة هي:** الوحدات  $10^0$ ، الآلاف 1 $10^3$ ، الملايين 1 $10^6$ ، المليارات 1 $10^{12}$ ، البليارات 1 $10^{12}$ مثال: العدد 00006000000 هو ملياران و ستّمائة ألف.

> تطبيق: أكمل بما بناسب:  $5600 = 5 \times 10^{10} + 6 \times 10^{10}$  $300076 = 3 \times 10^{-1} + 7 \times 10^{-1} + 6 \times 10^{-1}$

> > نشاط: يملك سامي *ml* 2940 . جد بالآف قيمة تقربيّة لما يملكه سامي.

**تعريف:** القيمة التّقريبيّة لعدد صحيح طبيعي هي عدد صحيح طبيعي حسب الأرقام المطلوبة.<br>-مثال: القيمة التّقريبيّة لـ 7615 هي 8000 و نكتب 8000  $\pm$  7615.

> ّطبيق: جد قيمة تقريبيّة بالمئات للأعداد التّالية: . 1289 ، 649 ، 385 تمرين منز<u>لي:</u> أكمل بما يناسب:

.  $1 l = 10^{-6} cl$  **i**  $1 T n = 10^{-6} g$  **i**  $1 km = 10^{-6} m$ 

 $\frac{1}{3}$ 

3 خاصيّات القوّ<sup>ة</sup>

 $a^n \times a^p = a^{n+p}$  **:** إذا كان  $a$  عدد صحيح طبيعي،  $n$  و  $p$  دليلي قوّة فإنّ  $2^3 \times 2^5 = 2^{3+5} = 2^8$  مثال:  $2^8$ 

> تطبيق: اختصر الجذاءات الثّالية:  $7^3 \times 7$  $5^6 \times 5^2 \times 5^3$  $3^4 \times 3^{11}$

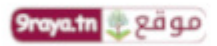

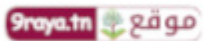

نشاط: أكمل بما بناسب:

$$
2^3 \times 2^{\cdots} = 2^7
$$

:أكمل بما يناسب تطبيق:

 $8 \times 2^{\dots} \times 32 = 2^{10}$  $5^{\circ} \times 125 = 5^7$  $9 \times 3^{...} = 3^6$ 

<u>تمرين منزلي:</u> اكتب في صيغة قوّة:<br>- $1000 \times 100 \times 10$  $27\times9$  $3^8 + 3^8 + 3^8$  $2^7 \times 5 + 2^7 \times 11$ 

**4**

 $a^{n}\times b^{n}=(a\times b)^{n}$  : إذا كان  $a$  و b عدد صحيح طبيعي،  $n$  دليل فوّة فإنّ  $2^5 \times 3^5 = (2 \times 3)^5 = 6^5$  مثال:

11

تطبيق: اكتب ف*ي* صيغة قوّة:<br>- $125 \times 27$  $8 \times 7^3$  $4^6 \times 5^6$ 

$$
\begin{aligned} \text{and} \quad \text{if } \mathbf{z} &\text{ is } \mathbf{z} \\ \text{if } \mathbf{z} &\text{ is } \mathbf{z} \end{aligned}
$$

ملاحظة: لإختصار جذاء عوامل نختصر الأعداد التّي لديها نفس القاعدة ثمّ نختصر الأعداد التّي لديها نفس الدّليل.<br>- $2^4 \times 5^{11} \times 2^7 = (2^4 \times 2^7) \times 5^{11} = 2^{11} \times 5^{11} = 10^{11}$  : مثال

$$
\begin{aligned}\n &\text{if } \mathcal{L} \text{ is the } 11^4 \times 7 \times 7^3 \\
&\text{if } \mathcal{L} \times 7^3 \\
&\text{if } \mathcal{L}^2 \times 2^4 \times 2^3 \times 5^5 \\
&\text{if } 2^4 \times 6^5 \times 3^4\n \end{aligned}
$$

تمرين م<u>نزلي:</u> أكمل بما يناسب:  $25 \times ...^2 = 15^2$  $8 \times 1000 = ...^3$  $16 \times 81 = ...^4$ 

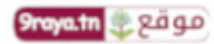

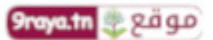

**5**

 $\left( a^{n}\right) ^{p}=a^{n\times p}:\ \mathbb{Z} ^{p}$  فاصيّة 3: إذا كان  $a$  عدد صحيح طبيعي،  $n$  و  $p$  دليلي قوّة فإنّ  $(2^3)^5 = 2^{3 \times 5} = 2^{15}$  مثال:

> تطبيق: اختصر الجذاءات التّالية:  $(7^2)^6 \times (7^3)^2$  $(5^4)^2 \times 5$

> > نشاط: أكمل بما يناسب:

$$
\begin{aligned} \left(3^2\right)^{\cdots} &= 3^{10} \\ \left(5^{\cdots}\right)^4 &= 5^{12} \end{aligned}
$$

: ڪطبيق: اُکمل بما يناسب:  

$$
9^{4} = 3^{\dots}
$$

$$
8^{3} = 2^{\dots}
$$

$$
5^{6} = \dots^{3}
$$

أمث**لة لحذف** أقواس في حالة قوّة:  
مثال 1: 
$$
5^2 \times 7^2 = 5^2 \times 7^2
$$
  
مثال 2<sup>3</sup> × 5<sup>4</sup>  $\hat{=} (2^3)^2 \times (5^4)^2 = 2^6 \times 5^8$  :2

"طبيق: احذف أقواس العبارتين التَاليتين تُمَ إختصر:  
\n
$$
(5^2 \times 3)^4
$$
\n
$$
(2^3 \times 7)^4 \times (2 \times 7^3)^5
$$

تمرين منزلي: اكتب في صيغة قرَة الجذائين الثَاليين:  

$$
253 × 82
$$

$$
625 × 1002
$$

**6**

**4** األولويّات في الحساب

$$
2^3 \times 5 + 7 = 8 \times 5 + 7 = 40 + 7 = 47
$$
 :1  
في هذهٔ المثال الأولويَة للضَرب على الجمع.

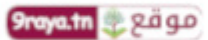

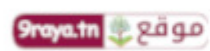

 <sup>19118112411253</sup> **:2 مثال** <sup>2</sup> ة ّ في هذا المثال األولوي ّ للضرب ثم ّ ّ للجمع.لألقواس ثم

تطبيق: احسب العمليّات الثّالية:

- $4 \times (7^2 6 \times 5) 6$   $(5^2 4) \times 6 1$  $3 \times (7-4)^2 + 8$  $3 \times 5^2 + 7 \times 2^2$  $2 \times 3^2 + (9-7)^3$  $3 + (2 \times 4^2 - 20) \times 7$ 
	- $(3^2 5)^2 = (9 5)^2 = 4^2 = 16$  **:3** مثال 3 نمي هذا المثال الأولويّة لداخل الأقواس ثمّ لخارج الأقواس.

"طبيق: احسب العمليّتين التَّاليٽين:  

$$
(2^2 + 5)^2 - 8
$$
  

$$
(11-3^2)^4 + 5
$$

نمرین منزلي: احسب العملیّات التَّالية:  
\n
$$
11 + 4 \times (9 - 23)
$$
\n
$$
102 - (72 - 24 \times 3)
$$
\n
$$
(33 - 52)2 - 4 \times (5 - 22)2
$$
\n
$$
92 \times 16 + 92 \times 4
$$

**7**

$$
^2
$$
ف
$$
^2
$$
ف
$$
^2
$$
ف
$$
^2
$$
ف
$$
^2
$$

**تعريف:** كلّ عدد في صيغة قوّة دليلها 2 تسمّى كتابة في صيغة مربّع.<br>-

ّطبيق: أحط بدائرة الأعداد النِّي يمكن كتابتها في صيغة مربّع: 121 ، 80 ، 64 ، 49 ، 25 ، 20 ، 9

> **تعريف:** نسمّي مربّعا كاملا كلّ عدد يمكن كتابته في صيغة مربّع.<br>- $36 = 4^2$  هو مربّع كامل لأنّ ر يسمّي العدد 6 الجذر التّربيعي للعدد 36.

**عات الكاملة األصغر من ّ المرب 111 هي:** 5 – 4 – 9 – 54 – 55 – 34 – 49 – 44 – 85 – 511 .

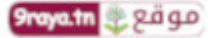

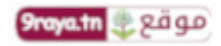

نشاط: اكتب في صيغة مربّع العبارتين التَاليتين:  
\n
$$
5^2 \times 7^2
$$
  
\n $3^8$   
\n $\overline{4} \times 100$ تطبيق: اكتب في صيغة مربّع العبارتين التَالبين:

$$
25^3
$$

<u>تمرين منزلي:</u> قيس طولهمستطيل *cm* 18 و قيس طول عرضه *cm* 8 . نريد التّحصّل على مربّع مساحته مقايسة لمساحة المستطيل، جد قيس طول ضلعه.

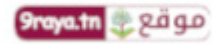

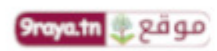